Regnecentralen 21.7.62. B.B. nr. 6.

ALGOL OG MAGNETBAAND.

## Procedurer til Magnetbaandsadministration.

I sin oprindelige form tillader DASK ALGOL ikke benyttelse af magnetbaand.

Nedenfor er vist eksempler paa en procedure til start af magnetbaandene, en procedure til magnetbaandsadministration og endelig et eksempel paa et lille program (udskrift fra magnetbaand), der benytter disse procedurer.

## 1. Almindelige bemærkninger.

Ved de fleste indhop til (kald af) procedurerne skal der opgives en adresse<br>i ferritlageret (begyndelsesadresse for en blok). Denne kan selvfølgelig vælges<br>vilkaarligt, men ønsker man at benytte den automatiske lagerkontro erklæringer som f eks.: Pour-scheman<br>
2.1.6.<br>
2.1.6. <br>
2.1.6. <br>
2.1.6. <br>
2.2.6. <br>
2.2.6. <br>
2.2.6. <br>
2.2.6. <br>
2.2.6. <br>
2.2.6. <br>
2.2.6. <br>
2.2.6. <br>
2.2.6. <br>
2.2.6. <br>
2.2.6. <br>
2.2.6. <br>
2.2.6. <br>
2.2.6. <br>
2.3.6. <br>
2.3.6. <br>
2.3.6. <br>
2.3.6. <br>
2.3.6. <br>
2

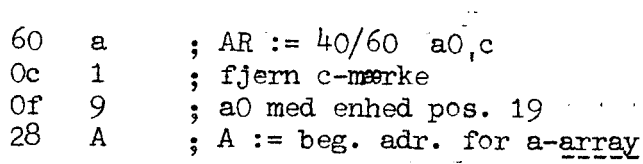

Ved kald af procedurerne bruges A da som begyndelsesadresse for blokken.<br>Af hensyn til synkronismen skal der som globalt array opgives integer array<br>synkro[1:4], der indeholder numrene paa de blokke, der staar i bufferne. array-erklæringen for blokomraaderne i ferritlageret.

## 2. Baandstart.

Den viste baandstartprocedure er en let modificeret udgave af BA 1, der blot er ændret saaledes, at der ingen udskrift foretages, hvis baandstarten foregaar korrekt, og først ved galt baand paa den ønskede baandstation el

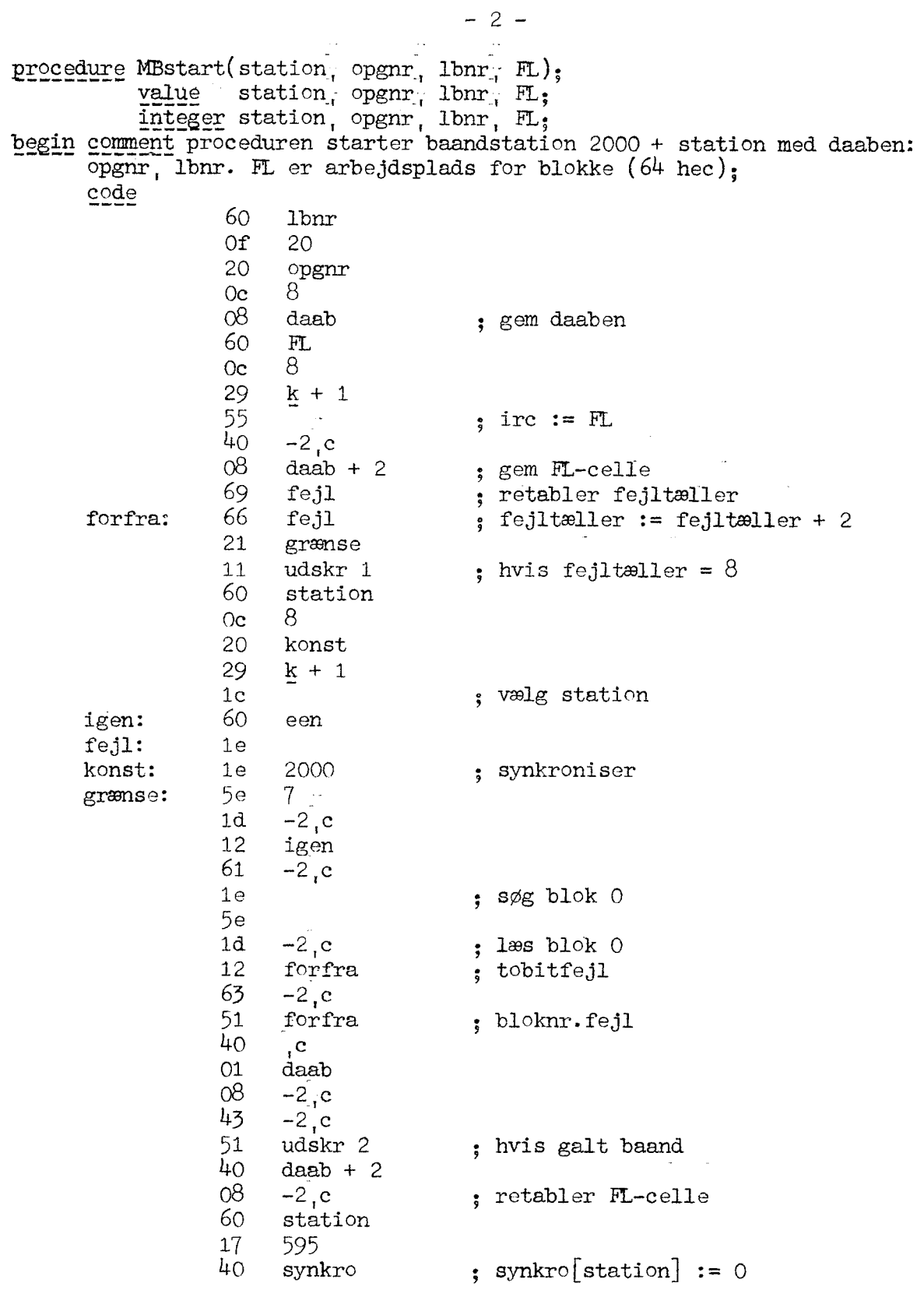

 $\bar{\mathcal{A}}$ 

```
17 595 
               69 fejl 
              17 158 
              10 end 
=daab: \qquad \qquad 0
              \Omega\overline{O}\overline{O}een: h 1 
algol;<br>udskr 1: skrvvr; skrvtekst(<br/>(<br/>the station \rangle). go to stop;
udskr 2: skrvvr; skrvtekst(\langle \langle \xi \rangle station \rangle).
stop: skrv(\text{ynddd}, \text{station} + 2000);code 
              30 forfra - 1 
\frac{\text{algol}}{ }end:
```
end procedure MBstart;

3: Baandadministration.

Denne procedure bestaar væsentligst af en forsats, der transformerer parametrene, saaledes som de afleveres ved kaldet af proceduren, til den form, der er forlangt af Baandadministration nr. 3 (KS 61 nr. 2). Den omfatter kun indhoppene MB 1 og MB 3, mens MB 2 er udeladt (samme virkning kan faas ved kald af MB 1 + MB 3). Endvidere er baandstartdelen af KS 61 nr. 2 erstattet af proceduren MBstart. Saafremt man ønsker at bruge MB 2, kan dette ske ved at udvide switch S, der styres af parameteren funktion.

```
MBadm(funktion; station; blok);
             procedure
                        value
                               funktion; station, blok;
                        integer funktion, station, blok;
             begin comment Sammenhængen mellem værdien af funktion og indhoppene i KS 61 nr. 2<br>er følgende:
                                    funktion virkning 
                                       1 MB 1 
                                       2 MB 3 læsning
                                       3 MB 3 skrivning i 
                             For funktion = 1 har parameteren blok betydningen bloknr., mens 
                             den for funktion = 2 og 3 har betydningen FL (ferritlageradresse
                             for blok).
                                Som globalt array kræves integer array synkro[1:4], der inde-
<u>swit</u><br>code<br>algo<br>si:<br>Si:
                             holder de aktuelle bloknr.:
                    switch S := S1, S2, S3;
                    code 60 synkro 
                                20 minus 
                    29 MBtrim ; sæt beg.adr. synkroceller algol; 'go to S[funktion];
                    S<sub>1</sub>: code 60 station
                                 8 k + 3<br>
6 k + 3<br>
6 MB 1<br>
6 M B 1<br>
7 M B 1<br>
8 O 1<br>
8 O 1<br>
8 O 1<br>
8 O 1<br>
8 O 1<br>
8 O 128 k + 3 . . . sæt parameter
                                60 blok 
                                16. MB 1 
                                \Omega10 kontrol
```
 $-3-$ 

```
algol; S2: \frac{\text{code}}{60} blok
                                                        Oc 9 
                                                        OF 1 
                                   her: 20 station<br>28 k + 2
                                                        16. MB 3 
                                                        O 
                                                        10 — kontrol 
                                   algol; 53: \text{code} blok
                                                        0e 9 
                                                        Of 1 
                                                        20 minus 
                                                        10 her 
                                  minus: 00 c
                                          fHer følger koden for KS 61 nr. 2 minus baandstartåelen] 
                                                  . 
                                  kontrol: 11 end algol; skrvvr; skrvtekst(<br/>(<br/>Caandfejl paa station \lambda);
                                   skrv(\text{d}d\text{d}\text{)}, station + 2000)
                                   code i 500 miliones de la code de la code de la code de la code de la code de la code de la code de la code d<br>Desemble de la code de la code de la code de la code de la code de la code de la code de la code de la code de
                                                       30 end 
                       algol; end:<br>end procedure MBadm;
EACH 1971, \frac{1000}{2} and \frac{1}{2} and \frac{1}{2} and \frac{1}{2} and \frac{1}{2} and \frac{1}{2} and \frac{1}{2} and \frac{1}{2} and \frac{1}{2} and \frac{1}{2} and \frac{1}{2} and \frac{1}{2} and \frac{1}{2} and \frac{1}{2} and \frac{1}{2}
```
Følgende lille program, der viser anvendelsen af procedurerne MBstart og MBadm, trykker indholdet af visse blokke paa baandet med daaben--2027, 1. Bemærk specielt erklæringen af blokomraadet i ferritlageret, blok, samt begyndelsesadressens beregning.

```
end procedure MBstart;
procedure MBadm()
   end procedure MBadm:
```
code 60 blok Oc 1  $0f$  9 28 BLOK ; sæt beg.adr.  $\frac{algol}{MBstart(3, 2027, 1, BL0K)}$ ; MBstart(3, 2027, 1, BLOK);<br>for i := 250, 251, 318, 328, 350, 351, 352, 355, 360, 362, 516, 521. 528. 549. 573. 582.step 1 until 592. 617. 619. 673. 712. 765. begin<br>- MBadm(1, 3. i); MBadm(2, 3, BLOK); comment læs blok i; trykvr; trykvr; tryk( $\{\text{ndad}\}\$ , synkro[3] - 1); comment tryk bloknr; for  $j = 0$ ,  $j + 1$  while  $j < 16$  Ablok[ $j$ , 1]  $\neq 0$  do begin trykvr;  $tryk(\{-n \text{addad}\}, \text{block}[j, 1], \text{block}[j, 3])$ end for j end for i end udskrift af fejlblokke;  $\frac{1}{22}$ ,  $\frac{3}{250}$ ,  $\frac{351}{252}$ ,  $\frac{352}{252}$ ,  $\frac{355}{252}$ ,  $\frac{356}{252}$ ,  $\frac{56}{252}$ ,  $\frac{356}{252}$ ,  $\frac{356}{252}$ ,  $\frac{357}{252}$ ,  $\frac{357}{252}$ ,  $\frac{357}{252}$ ,  $\frac{357}{252}$ ,  $\frac{357}{252}$ ,  $\frac{359}{252}$ ,  $\$ 

Bent Bagger